## **Soluzione di un sistema 4x4 con Gauss**

Enrico Bertolazzi Esercitazioni Maple di Geometria

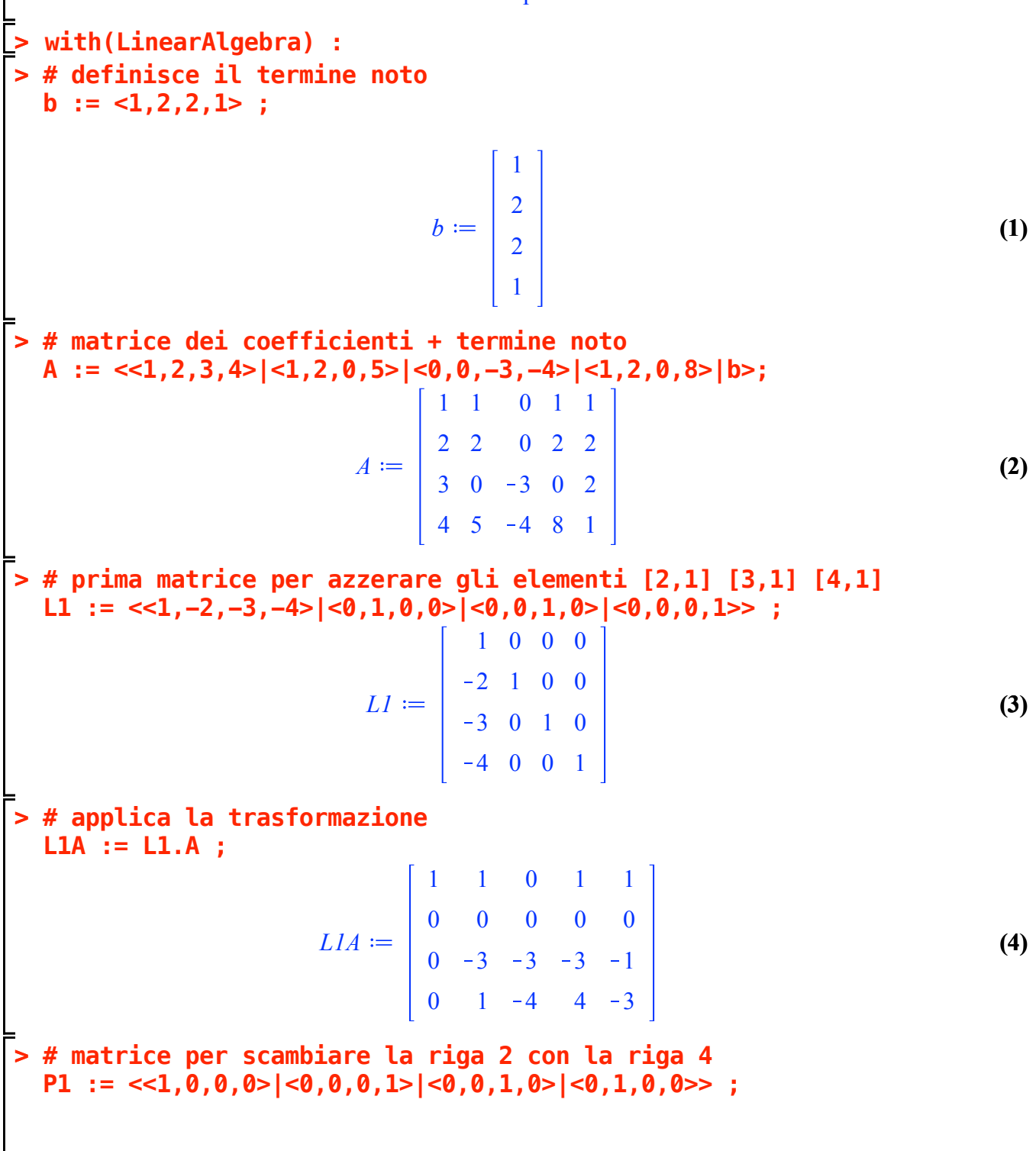

$$
PI := \begin{bmatrix} 1 & 0 & 0 & 0 \\ 0 & 0 & 0 & 1 \\ 0 & 0 & 1 & 0 \\ 0 & 1 & 0 & 0 \end{bmatrix}
$$
 (5)

**> # esegue lo scambio P1L1A := P1.L1A ;**

$$
PILIA := \begin{bmatrix} 1 & 1 & 0 & 1 & 1 \\ 0 & 1 & -4 & 4 & -3 \\ 0 & -3 & -3 & -3 & -1 \\ 0 & 0 & 0 & 0 & 0 \end{bmatrix}
$$
 (6)

**> # seconda matrice per azzerare gli elementi [1,2] [3,2] [4,2]** L2 :=  $\langle 1, 0, 0, 0 \rangle$   $\langle -1, 1, 3, 0 \rangle$   $\langle 0, 0, 1, 0 \rangle$   $\langle 0, 0, 0, 1 \rangle$  ;

$$
L2 := \begin{bmatrix} 1 & -1 & 0 & 0 \\ 0 & 1 & 0 & 0 \\ 0 & 3 & 1 & 0 \\ 0 & 0 & 0 & 1 \end{bmatrix}
$$
 (7)

**> # applica la trasformazione L2P1L1A := L2.P1L1A ;**

$$
L2PILIA := \begin{bmatrix} 1 & 0 & 4 & -3 & 4 \\ 0 & 1 & -4 & 4 & -3 \\ 0 & 0 & -15 & 9 & -10 \\ 0 & 0 & 0 & 0 & 0 \end{bmatrix}
$$
 (8)

**> # pone a 1 l'elemento [3,3] D1 := DiagonalMatrix(<1,1,-1/15,1>); D1L2P1L1A := D1.L2P1L1A ;**

$$
DI := \begin{bmatrix} 1 & 0 & 0 & 0 \\ 0 & 1 & 0 & 0 \\ 0 & 0 & -\frac{1}{15} & 0 \\ 0 & 0 & 0 & 1 \end{bmatrix}
$$
(9)  

$$
DIL2PILIA := \begin{bmatrix} 1 & 0 & 4 & -3 & 4 \\ 0 & 1 & -4 & 4 & -3 \\ 0 & 0 & 1 & -\frac{3}{5} & \frac{2}{3} \\ 0 & 0 & 0 & 0 & 0 \end{bmatrix}
$$

**(10) > # applica la trasformazione > # terza matrice per azzerare gli elementi [1,3] [2,3] [4,3] > # il sistema ora e` immediatamente risolubile > # scrivo la soluzione come somma (11) (13) (12) > SOL1 := isolate(RES[1],x[1]) ;** L3 :=  $\langle 1, 0, 0, 0 \rangle$   $\langle 0, 1, 0, 0 \rangle$   $\langle -4, 4, 1, 0 \rangle$   $\langle 0, 0, 0, 1 \rangle$  ; *L3*  $1 \t0 \t-4 \t0$ 0 1 4 0 0 0 1 0 0 0 0 1 **L3D1L2P1L1A := L3.D1L2P1L1A ;** *L3D1L2P1L1A* 1 0 0  $-\frac{3}{5}$ 5 4 3 0 1 0  $\frac{8}{5}$ 1 3  $0 \t 0 \t 1 \t -\frac{3}{5}$ 5 2 3 0 0 0 0 0 **RES := L3D1L2P1L1A.<x[1],x[2],x[3],x[4],-1> ;** *RES x*1 4 3 3  $\frac{3}{5}$   $x_4$ 1  $rac{1}{3} + x_2$ 8  $\frac{6}{5}x_4$ 2  $\frac{2}{3} + x_3$ 3  $\frac{3}{5}x_4$  $\boldsymbol{0}$ **SOL2 := isolate(RES[2],x[2]) ; SOL3 := isolate(RES[3],x[3]) ;** *SOL1*  $:= x_1 = \frac{4}{3}$ 3  $\frac{3}{5}x_4$  $SOL2 := x_2 = -\frac{1}{3}$ 8  $\frac{6}{5}$   $x_4$ *SOL3*  $:= x_3 = \frac{2}{3}$ 3  $\frac{3}{5}x_4$ **# soluzione particolare + kernel MYSOL := <rhs(SOL1),rhs(SOL2),rhs(SOL3),x[4]> ;**

$$
MYSOL := \begin{bmatrix} \frac{4}{3} + \frac{3}{5} x_4 \\ -\frac{1}{3} - \frac{8}{5} x_4 \\ \frac{2}{3} + \frac{3}{5} x_4 \\ x_4 \end{bmatrix}
$$
(14)  
\n=  
\n**EXAMPLE5OL** := LinearSolve(A, free= $\begin{bmatrix} x_1 \\ x_2 \\ y_3 \end{bmatrix}$   
\n
$$
MAPLESOL := \begin{bmatrix} x_1 \\ x_2 \\ y_3 \end{bmatrix}
$$
(15)  
\n
$$
MAPLESOL := \begin{bmatrix} x_1 \\ x_2 \\ x_3 \end{bmatrix}
$$
(15)  
\n**EXAMPLE5OL** =  $\begin{bmatrix} x_1 \\ x_2 \\ y_3 \end{bmatrix}$   
\n**EXAMPLE5OL** =  $\begin{bmatrix} x_1 \\ x_2 \\ x_3 \end{bmatrix}$  (15)  
\n**EXAMPLE5OL** =  $\begin{bmatrix} x_1 \\ x_2 \\ y_3 \end{bmatrix}$   
\n**EXAMPLE5OL** =  $\begin{bmatrix} x_1 \\ x_2 \\ y_3 \end{bmatrix}$   
\n**EXAMPLE5OL** =  $\begin{bmatrix} x_1 \\ x_2 \\ y_3 \end{bmatrix}$   
\n**EXAMPLE5OL** =  $\begin{bmatrix} x_1 \\ x_2 \\ y_3 \end{bmatrix}$   
\n**EXAMPLE5OL** =  $\begin{bmatrix} x_1 \\ x_2 \\ y_3 \end{bmatrix}$   
\n**EXAMPLE5OL** =  $\begin{bmatrix} x_1 \\ x_2 \\ y_3 \end{bmatrix}$   
\n
$$
= \begin{bmatrix} x_1 \\ x_2 \\ y_3 \end{bmatrix}
$$
  
\n**EXAMPLE5OL** =  $\begin{bmatrix} x_1 \\ x_2 \\ y_3 \end{bmatrix}$   
\n**EXAMPLE5OL** =  $\begin{bmatrix} x_1 \\ x_2 \\ y_3 \end{bmatrix}$   
\n**EXAMPLE5OL** =  $\begin{bmatrix} x_1 \\ x_2 \\ y_3 \end{bmatrix}$   
\n**EXAMPLE5OL** =  $\begin{bmatrix} x_1 \\ x_2 \\ y_3 \end{bmatrix}$   
\n**EXAMPLE5OL** =  $\begin{bmatrix} x_1 \\ x_2 \\ y_3 \end{bmatrix}$ 

**> # cioe` le soluzioni coincidono**